SAP ABAP table EHSWAC\_EANOCAT {Document Category - Disposal Processing}

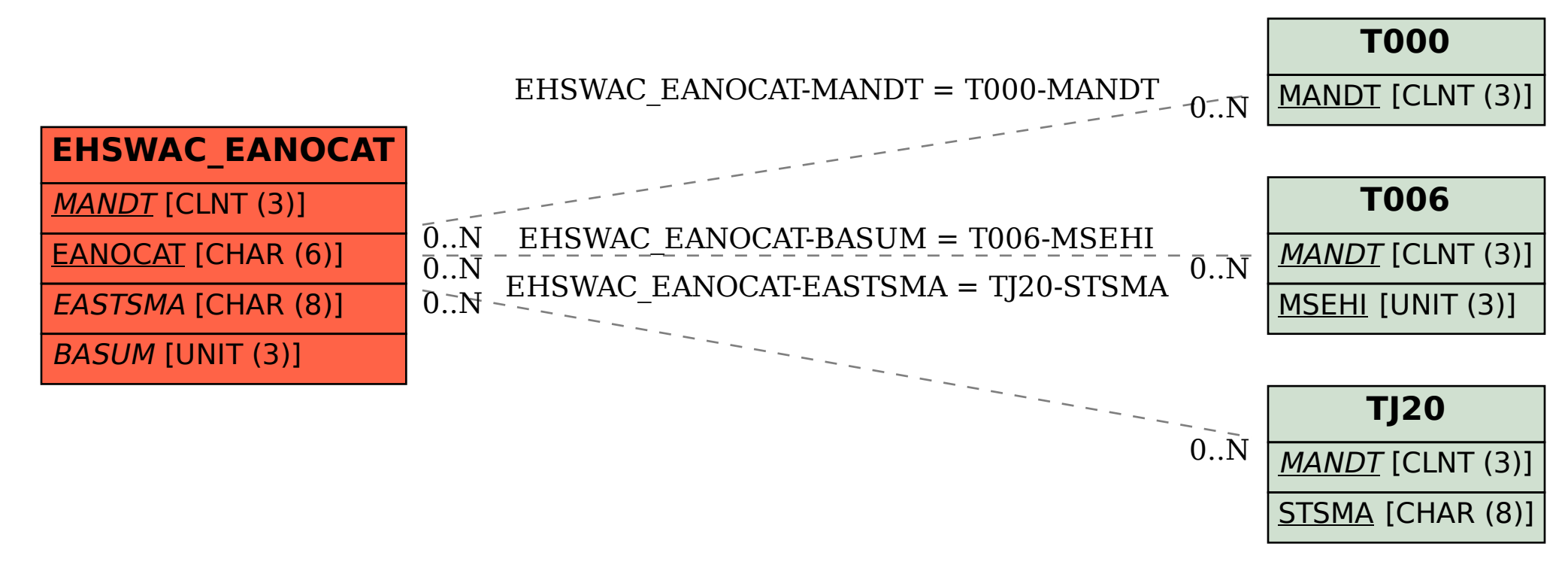